## Package 'flsa'

February 23, 2020

<span id="page-0-0"></span>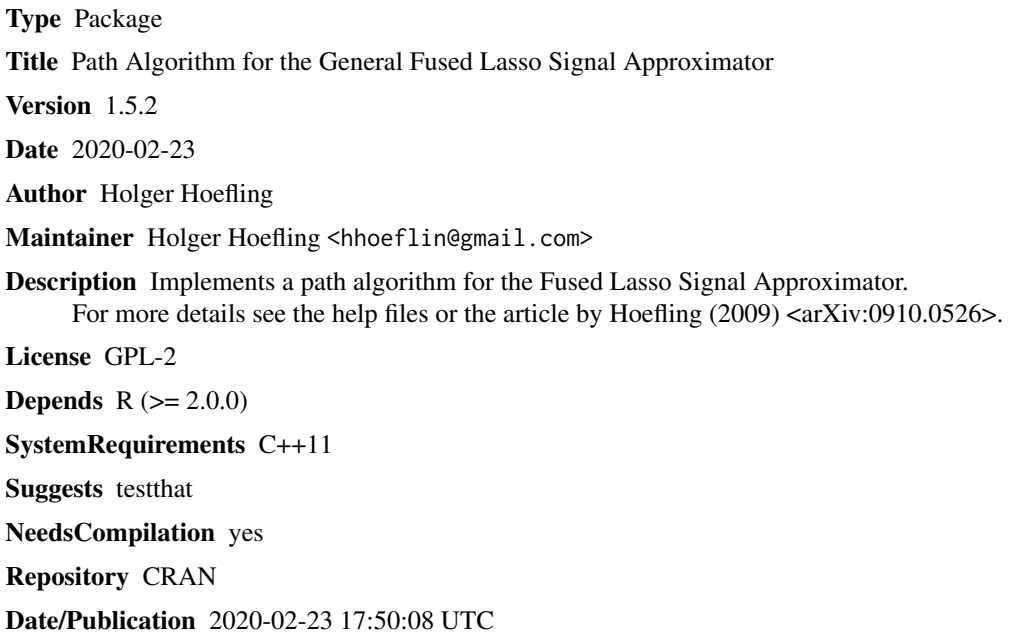

### R topics documented:

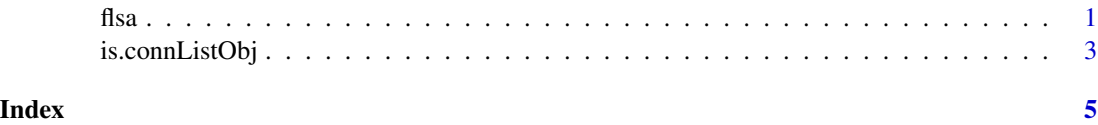

flsa *Fused Lasso Signal Approximator*

### Description

These functions are the main interface functions for calculating FLSA solutions

#### <span id="page-1-0"></span>Usage

```
flsa(y, lambda1=0, lambda2=NULL, connListObj = NULL, splitCheckSize=1e+09,
   verbose=FALSE, thr = 1e-09, maxGrpNum=4*length(y))
flsaTopDown(y, lambda1=0, groups=1:length(y), lambda2=NULL)
flsaGetSolution(solObj, lambda1=0, lambda2=NULL, dim=NULL)
```
#### Arguments

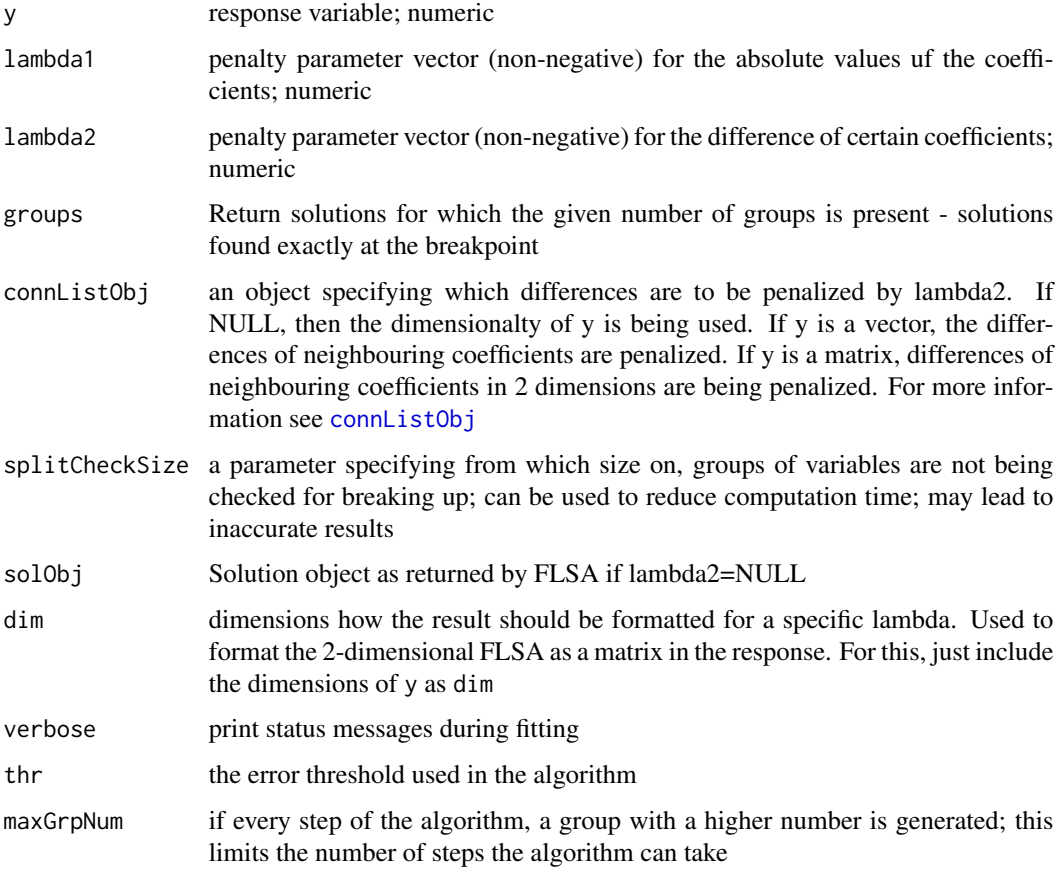

#### Details

flsa is the main function for calculate a flsa fit. If lambda2=NULL, then it returns an object that encodes the whole solution path. Solutions for specific values of lambda1 and lambda2 can then be obtained by using flsaGetSolution.

flsaTopDown calculates the solution of the 1-dimensional FLSA, starting at large values of lambda2. If only solutions for large values of lambda2 are needed, this is more efficient.

#### Author(s)

Holger Hoefling

#### <span id="page-2-0"></span>is.connListObj 3

#### See Also

[connListObj](#page-2-1)

#### Examples

```
library(flsa)
# generate some artificial data, 1 and 2 dimensional
y \le - rnorm(100)
y2Dim = matrix(rnorm(100), ncol=10)
### apply function flsa and get solution directly
lambda2= 0:10/10
res <- flsa(y, lambda2=lambda2)
res2Dim <- flsa(y2Dim, lambda2=lambda2)
### apply the function and get the solution later
resSolObj <- flsa(y, lambda2=NULL)
resSolObjTopDown <- flsaTopDown(y)
resSolObj2Dim <- flsa(y2Dim, lambda2=NULL)
res2 <- flsaGetSolution(resSolObj, lambda2=lambda2)
### here note that the solution object does not store that the input was 2 dimensional
```
### therefore, res2Dim does not give out the solution as a 2 ### dimensional matrix (unlike the direct version above) res2Dim2 <- flsaGetSolution(resSolObj2Dim, lambda2=lambda2)

is.connListObj *Connection List Objects*

#### <span id="page-2-1"></span>**Description**

Describes the makeup of a connection list object

#### Usage

is.connListObj(obj)

#### Arguments

obj the object to be tested

#### Details

A connection list object can be used to specifiy which differences in fusedlasso or flsa functions are to be penalized. Here, it is assumed that the n coefficients in the model are numbered from 0 to n-1. The connection list object is a list of length n with each element corresponding to one of the coefficients. The i-th element of the list here corresponds to coefficient with number i-1. Each element of the list is a vector of integers, naming the numbers of the coefficients to which

the coefficient corresponding to the current list element is linked (i.e. the difference of the two coefficients is being penalized). I.e., assume that value \$j\$ is a member of the list under list element \$i\$. Then this means that coeffient \$i-1\$ and coefficient \$j\$ are being penalized. To understand this, consider that R-lists when viewed in C-code are being numbered starting with 0, not 1 and note that all computation is being done in C-code.

Furthermore, the connection list object has class connListObj.

Also note that the vectors in the list are of type integer not numeric. An empty vector should be set to NULL.

#### Author(s)

Holger Hoefling

#### See Also

[connListObj](#page-2-1)

#### Examples

```
connList <- vector("list", 4)
y \le -1:4class(connList) = "connListObj"
connList[[1]] = as.integer(c(1,2))connList[[2]] = as.integer(c(0,3))connList[[3]] = as.integer(c(3,0))connList[[4]] = as.integer(c(2,1))names(connList) <- as.character(0:3) ## not necessary, just for illustration
res <- flsa(y, connListObj=connList)
res2 <- flsa(matrix(y, nrow=2))
res$BeginLambda
res2$BeginLambda
flsaGetSolution(res, lambda2=c(0, 0.5, 1))
flsaGetSolution(res2, lambda2=c(0, 0.5, 1))
```
<span id="page-3-0"></span>

# <span id="page-4-0"></span>Index

∗Topic multivariate flsa, [1](#page-0-0) is.connListObj, [3](#page-2-0) ∗Topic regression flsa, [1](#page-0-0) is.connListObj, [3](#page-2-0) ConnListObj *(*is.connListObj*)*, [3](#page-2-0)

connListObj, *[2](#page-1-0)[–4](#page-3-0)* connListObj *(*is.connListObj*)*, [3](#page-2-0)

FLSA *(*flsa*)*, [1](#page-0-0) flsa, [1](#page-0-0) flsaGetSolution *(*flsa*)*, [1](#page-0-0) flsaTopDown *(*flsa*)*, [1](#page-0-0)

is.connListObj, [3](#page-2-0)